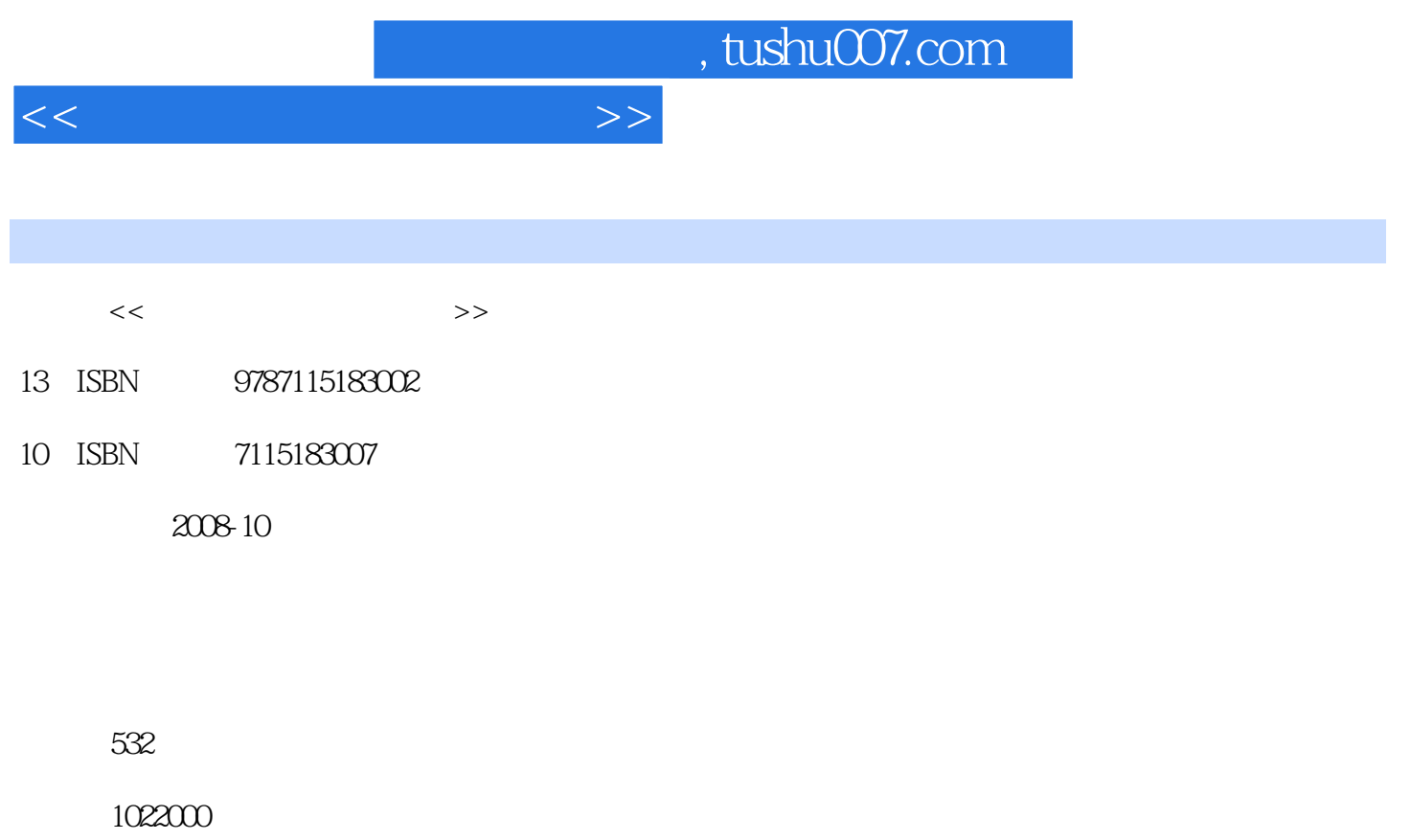

PDF

更多资源请访问:http://www.tushu007.com

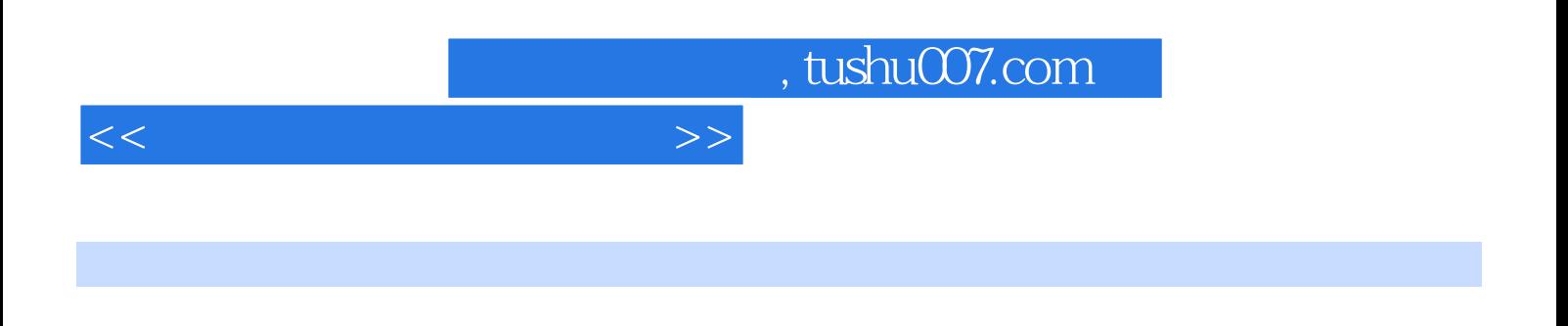

## $AAA$  OSI

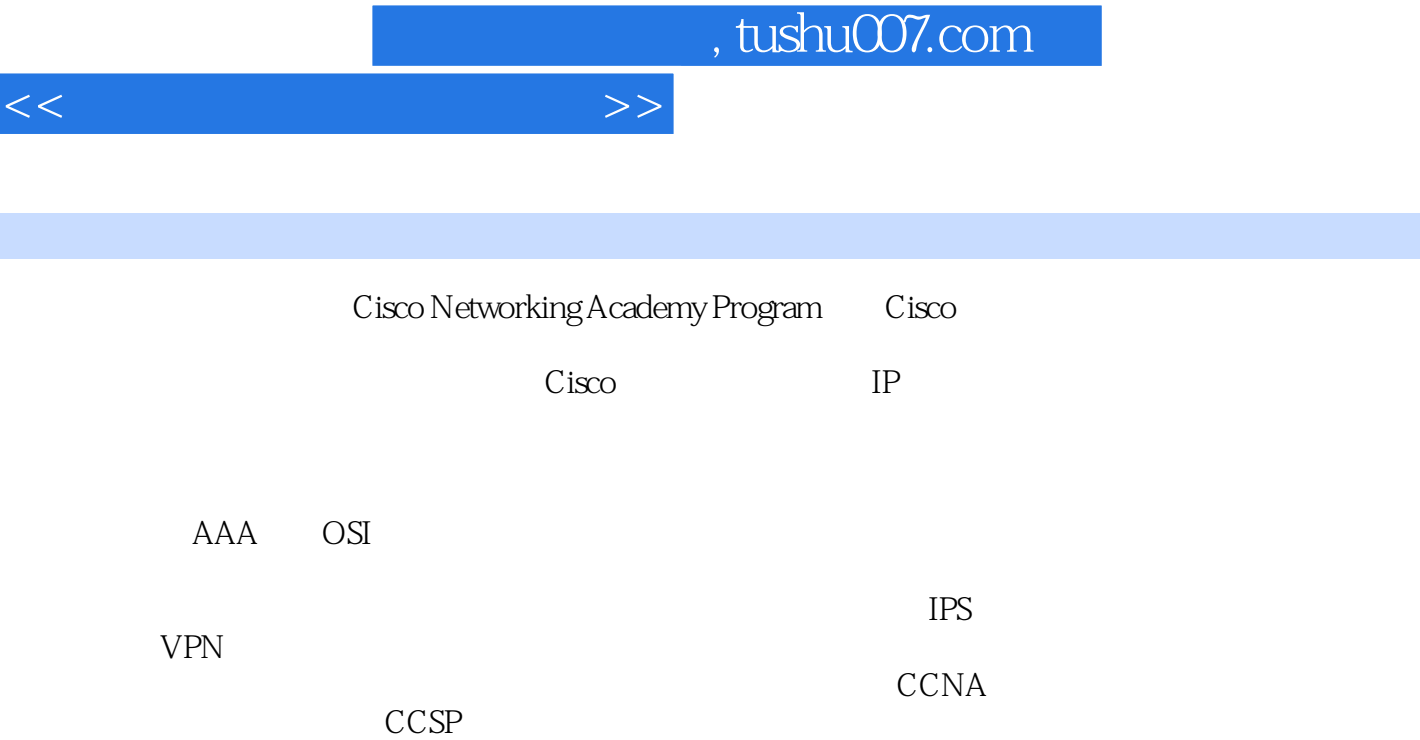

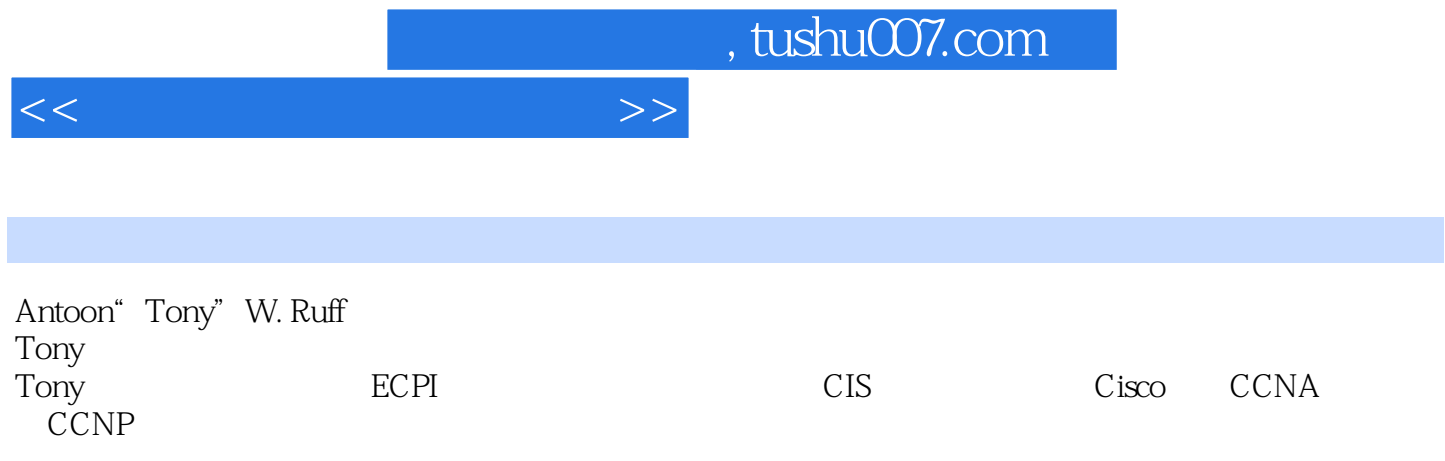

5.2.3 5.2.4 Windows Cisco ACS 5.2.5 Cisco

 $1.1$   $1.2$   $1.21$  $1.22$  1.2.3  $1.23$  $1.25$  1.3  $1.31$  $1.32$   $1.33$   $1.4$   $1.41$   $1.42$ 1.4.3 (DoS)  $1.4.4$   $\text{AP}$   $1.4.5$  $1.46$   $1.5$   $1.51$   $1.52$   $1.53$  $1.54$   $1.6$   $1.7$   $2$   $2.1$  $2.2$  Cisco  $2.2.1$  (Security Wheel)  $2.2.2$  $23$   $231$  $24$  2.41  $242$  2.5  $251$  SAFE  $252C$ isco  $253$  (secure connectivity) 2.5.4 (Threat Defense) 2.5.5 Cisco 2.5.6 to a metal of the action of the a (PDIOO Plan Design Implement Operate Optimize) 26  $261$  2.6.2 SSH 2.6.3  $264$  2.65 Cisco IOS 2.66 ARP ICMP 267 2.68 NTP SNMP DNS 2.7 2.8 3 31 31 31.1 Cisco  $31.2$   $31.3$  PIX  $31.4$  $31.5$  Finesse  $31.6$   $31.7$   $32$  $321$  SDM  $32.2$ SDM  $32.3$ SDM 3.2.4 SDM WAN 3.2.5 3.2.6 3.3 Cisco  $331$  PIX501 332 PIX506E 33.3 PIX515E  $334$  PIX525  $335$  PIX535  $336$  $337$ PIX $338$ PIX VPN  $338$ 3.3.10 PIX 3.3.11 ASA 3.3.11 ASA 3.3.12 PIX515E 33.13 PIX525 33.14 PIX535 33.15 34 PIX 341 PIX 342  $343$   $344$   $PIX$   $345$   $PIX$ 3.4.6 PIX 3.4.7 NTP 3.4.8 (syslog)  $35$  851  $352NAT$   $353$  NAT 3.5.4 两个接口的NAT 3.5.5 个接口的NAT 3.5.6 PAT 3.5.7 增加PAT的全局地  $358$  static  $359$  nat  $0$   $3510$   $36$ PIX  $361$  ASDM  $362$  ASDM  $363$  ASDM PIX 37 PIX 37 PIX 37.1 LAN 37.2 RIP  $37.3$  OSPF  $37.4$   $38$   $381$  FWSM 3.8.2 FWSM 3.8.3 FWSM 3.8.4 FWSM 3.8.5 FWSM PDM 3.8.6 FWSM 3.9 3.10 4 4.1 4.2 AAA 4.2.1 TACACS 4.2.2 RADIUS 4.2.3 TACACS+ RADIUS 4.3 4.3.1 4.3.2 433 434 435 436  $4.4$  (IBNS)  $4.5$   $4.6$  (NAC) 46.1 NAC 462 NAC 463 NAC 463 AC 4.7 4.8 5 Cisco 5.1 5.2 Cisco  $521$   $522Cisco$   $ACS$ 

<<思科网络技术学院教程>>

 $<<$  and  $>>$ 

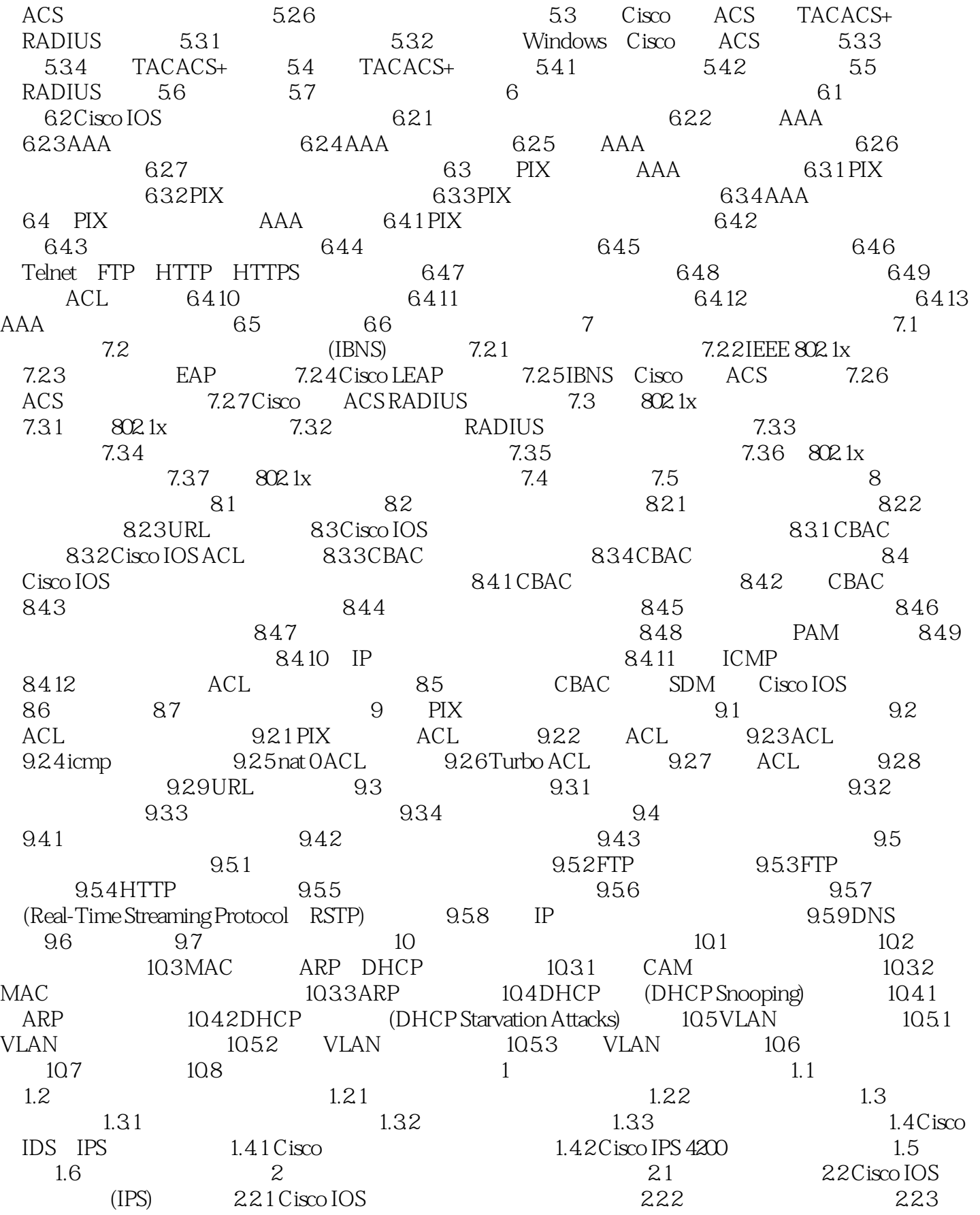

<<思科网络技术学院教程>>

 $Cisco IOS$  2.24  $Cisco IOS$  2.3 PIX (attack guards) 2.3.1 Mail Guard 2.3.2 DNS Guard 2.3.3.3.3.3.3.3.3.3.3.3 FragGuard和虚拟重组(Virtual Reassembly) 2.3.4 AAA泛洪防护 2.3.5 SYN泛洪保护 2.3.6 TCP intercept 2.3.7 SYN Cookies 2.3.8 2.4 PIX  $241$  PIX  $242$   $243$  IDS 2.5 在PIX安全设备上配置阻断(shunning) 2.6 总结 2.7 检查你的理解 第3章 加密与VPN  $31$   $32$   $321$   $322$  3.2.3 Diffie-Hellman 3.3 完整性要素 3.3.1 散列 3.3.2 散列方法认证码HMAC  $333$   $34$   $341$   $342$  $SCEP$  343CA 344 CA 35VPN 351 VPN 352 VPN 36VPN 361 WebVPN 362 363 364IPSec 365 AH 366 ESP  $367$   $368$   $369$   $369$   $5$   $3610$ IKE  $3611$  IKE IPSec  $3612$  Cisco VPN  $37$   $38$  $4$  VPN  $41$   $42$  IPSec 4.2.1 IKE IPSec 4.2.2 1 ISAKMP(IKE 1) 4.2.3 2: IPSec(IKE 2) 4.2.4 3: 4.2.5 4:  $426$  5 ACL IPSec 4.3 IKE 431 1 IKE 432 2 IKE 433 3 434 4 IKE 44 IFSec 441 1: 1: 1: 442 2: IPSec(IKE 2) 443 3: ACL  $4.4.4$   $4.4$   $4.45$   $5$   $4.5$   $4.5$  $IPSec$  4.5.1 ISAKMP 4.5.2 4.5.3 4.5.3  $IPSec SA$  4.5.4 4.5.5 IPSec 45.6 ISAKMP 4.5.7 SDM VPN 4.6  $\text{PIX}$  VPN  $461$  1 VPN  $462$  2  $100 \text{ } 100 \text{ } 100 \$  4.8 检查你的理解 第5章 使用数字证书配置站点到站点VPN 5.1 关键术语 5.2 在路由  $CA$  5.2.1 1 NVRAM 5.2.2 2  $5.23$  3 CA  $5.24$   $4$  RSA  $5.25$  5 CA 5.2.6 6 CA 5.2.7 7 5.2.8 8: 5.2.9 9: CA 5.2.10 10:  $CA$  5.3 Cisco IOS VPN 5.3.1 1 IKE IPSec  $532$   $2$  CA  $533$   $3$  IKE  $534$  4  $IPSec$   $5.3.5$   $5$   $IPSec$   $5.4$   $PIX$   $VPN$ 5.5 5.6 6 6 VPN 6.1 6.2 Cisco Easy VPN 6.2.1 Easy VPN 6.2.2 Cisco Easy VPN Remote 6.2.3 Cisco Easy VPN 6.3 Cisco Easy VPN 6.3.1 1: IP 6.3.2 2: 6.3.3 3 VPN ISAKMP  $6.34 \quad 4 \quad 6.35 \quad 5 \quad 6.36$ 6: RRI 637 7: 638 8:  $639 \quad 9 \quad 1KE$  63.10 10 :(可选)配置XAUTH 6.3.11 任务11:(可选)启用XAUTH保存口令特性 6.4 Cisco Easy VPN  $4x$  6.4.1 1 PC Cisco VPN  $4x$  6.4.2 2  $643 \quad 3 \quad 644 \quad 4$  $645\quad 5$   $646\quad 6$ 

6.5 Cisco Easy VPN Remote 6.5.1 Easy VPN Remote

## <<思科网络技术学院教程>>

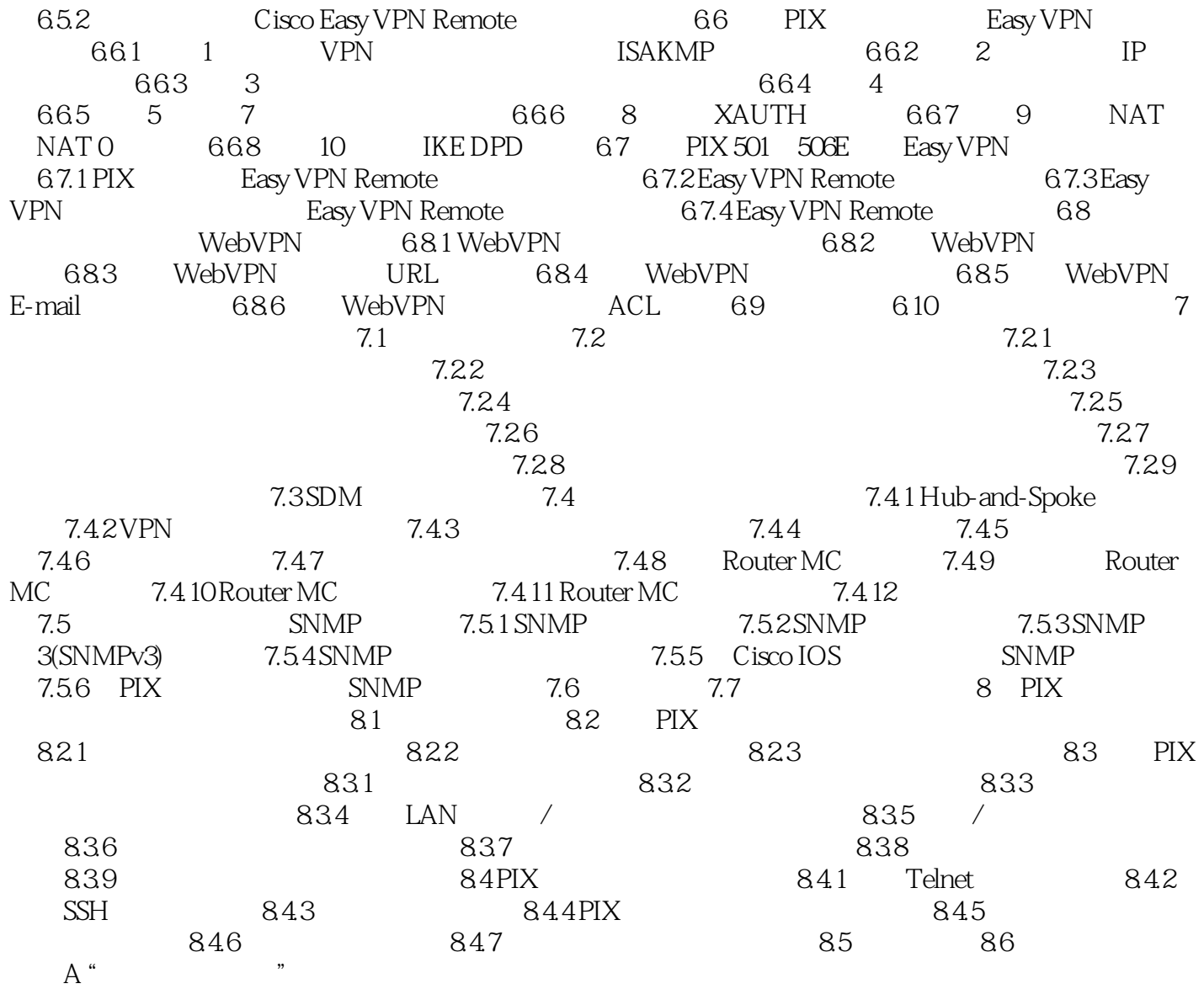

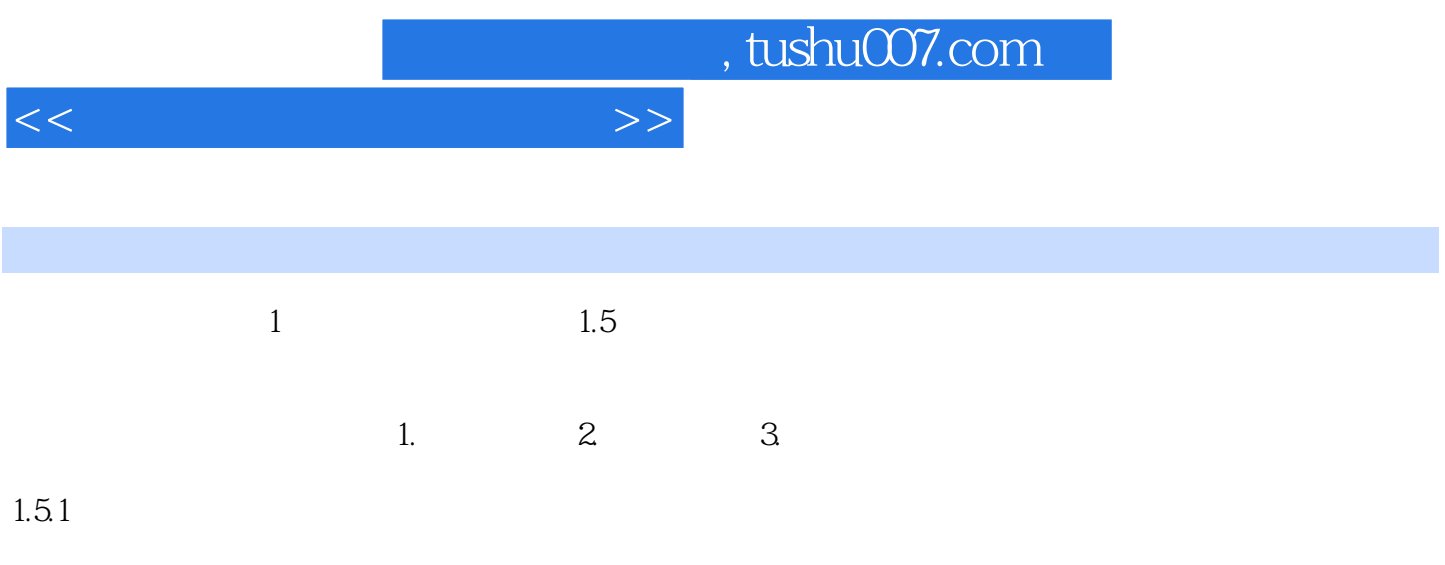

 $IT$ 

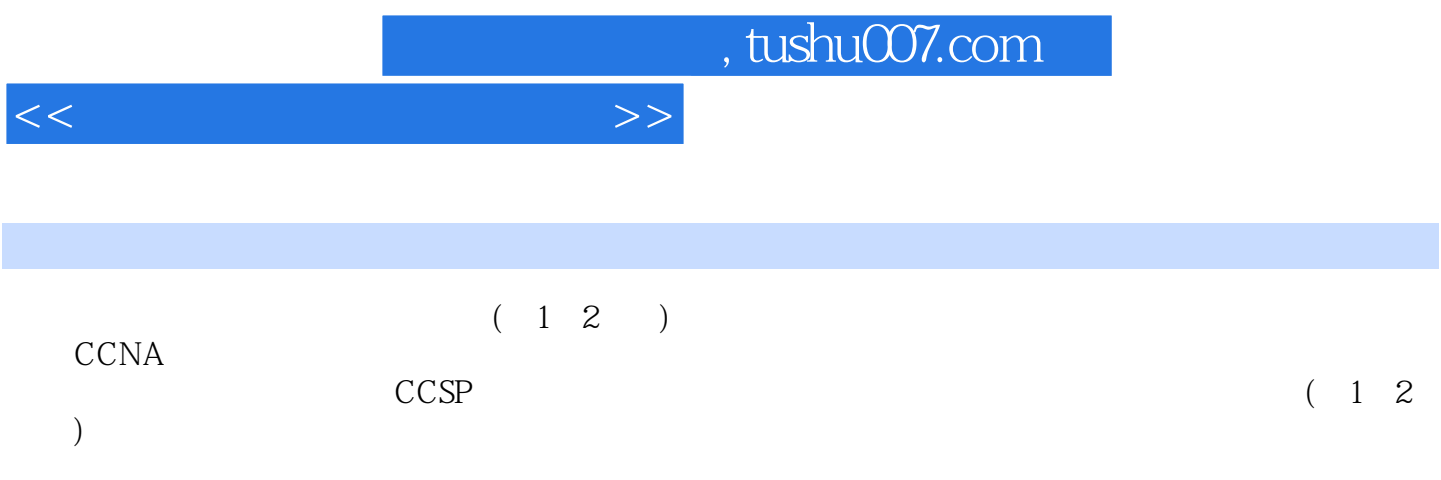

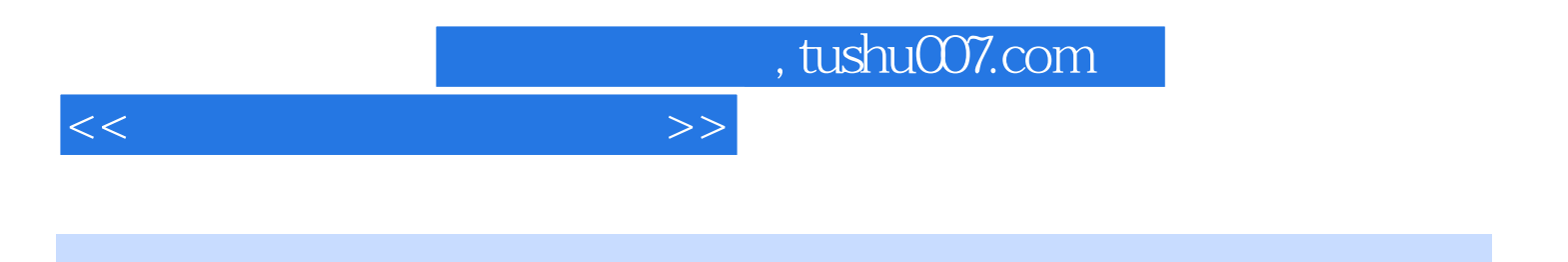

本站所提供下载的PDF图书仅提供预览和简介,请支持正版图书。

更多资源请访问:http://www.tushu007.com